# CSE 143

#### Lecture 14: binary search and complexity

#### **reading: 13.1-13.2**

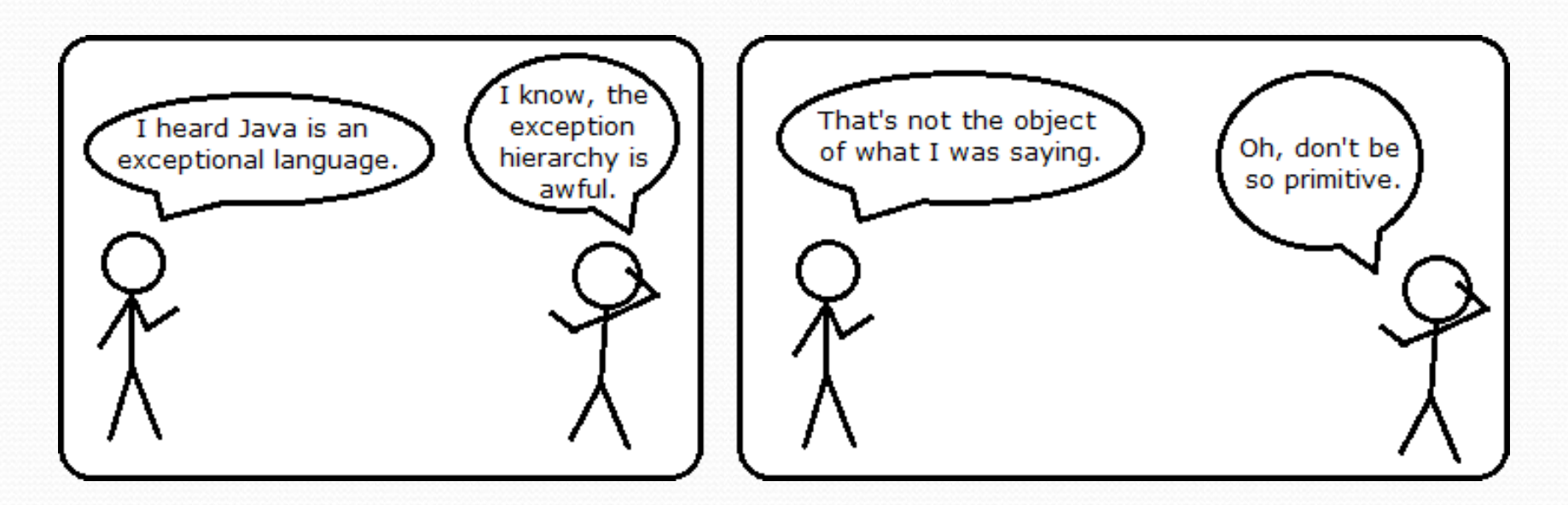

# Searching methods

- Implement the following methods in ArrayIntList:
	- $\bullet$  indexOf returns first index of element, or -1 if not found
	- contains returns true if the list contains the given int value

### Sequential search

- **sequential search**: Locates a target value in an array / list by examining each element from start to finish. Used in indexOf.
	- How many elements will it need to examine?
	- Example: Searching the array below for the value **42**:

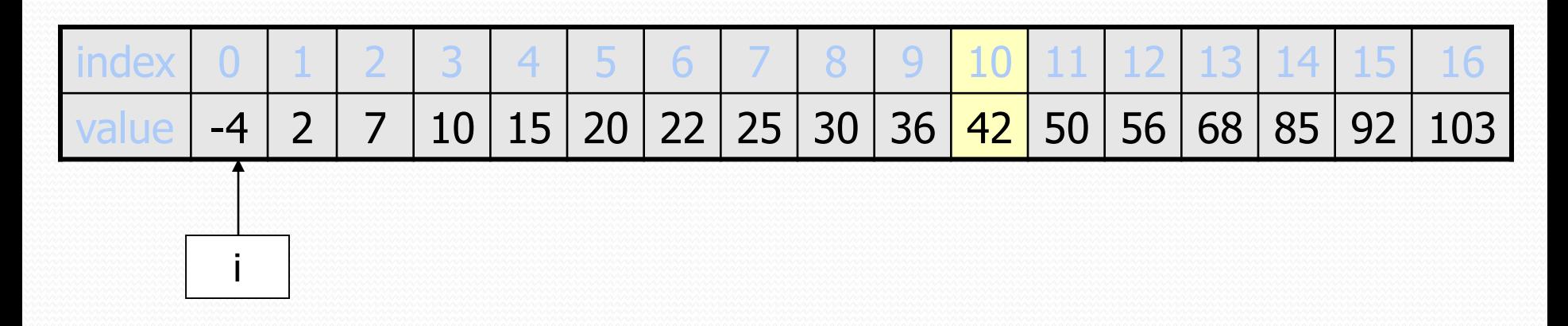

The array is sorted. Could we take advantage of this?

# Sequential search

• What is its complexity class?

```
public int indexOf(int value) {
    for (int i = 0; i < size; i++) {
        if (elementData[i] == value) {
            return i;
        }
    }
    return -1; // not found
}
                                            N
```
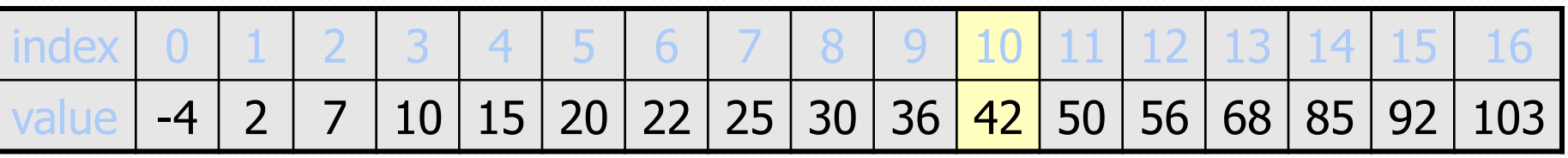

On average, "only" N/2 elements are visited

• 1/2 is a constant that can be ignored

# Binary search (13.1)

- **binary search**: Locates a target value in a *sorted* array or list by successively eliminating half of the array from consideration.
	- How many elements will it need to examine?
	- Example: Searching the array below for the value **42**:

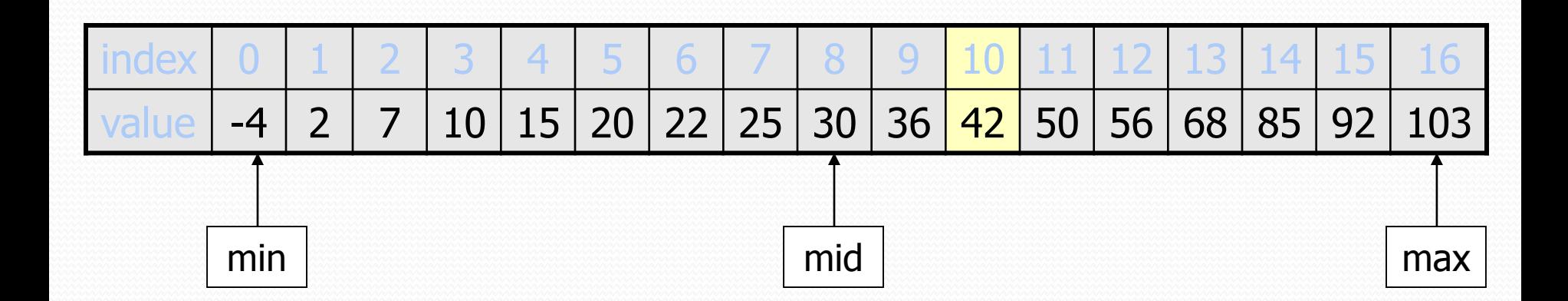

### Binary search runtime

- For an array of size N, it eliminates  $\frac{1}{2}$  until 1 element remains. N, N/2, N/4, N/8, ..., 4, 2, 1
	- How many divisions does it take?
- Think of it from the other direction:
	- How many times do I have to multiply by 2 to reach N?
		- 1, 2, 4, 8, ..., N/4, N/2, N
	- Call this number of multiplications "x".
		- $2^x = N$  $x = log_2 N$
- Binary search is in the **logarithmic** complexity class.

## Complexity classes

 **complexity class**: A category of algorithm efficiency based on the algorithm's relationship to the input size N.

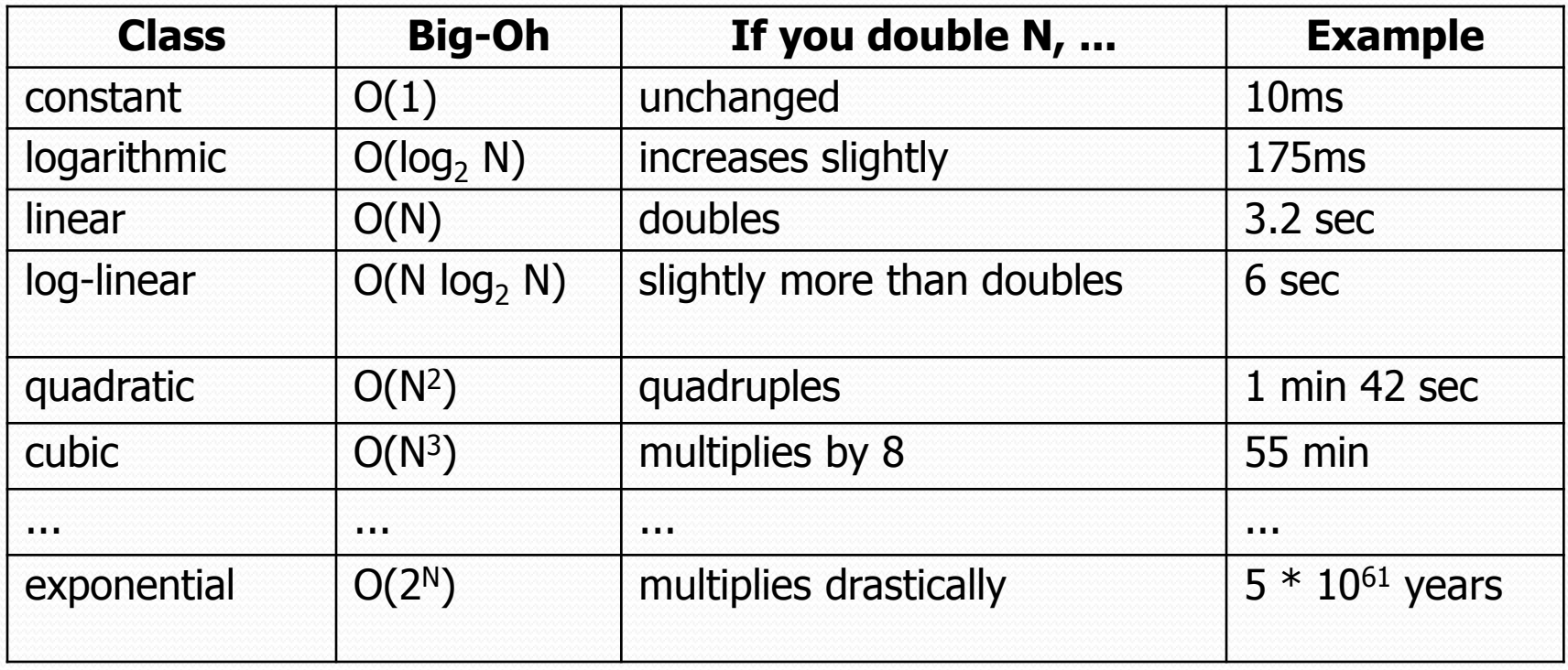

#### Complexity classes

**Big-O Complexity** 

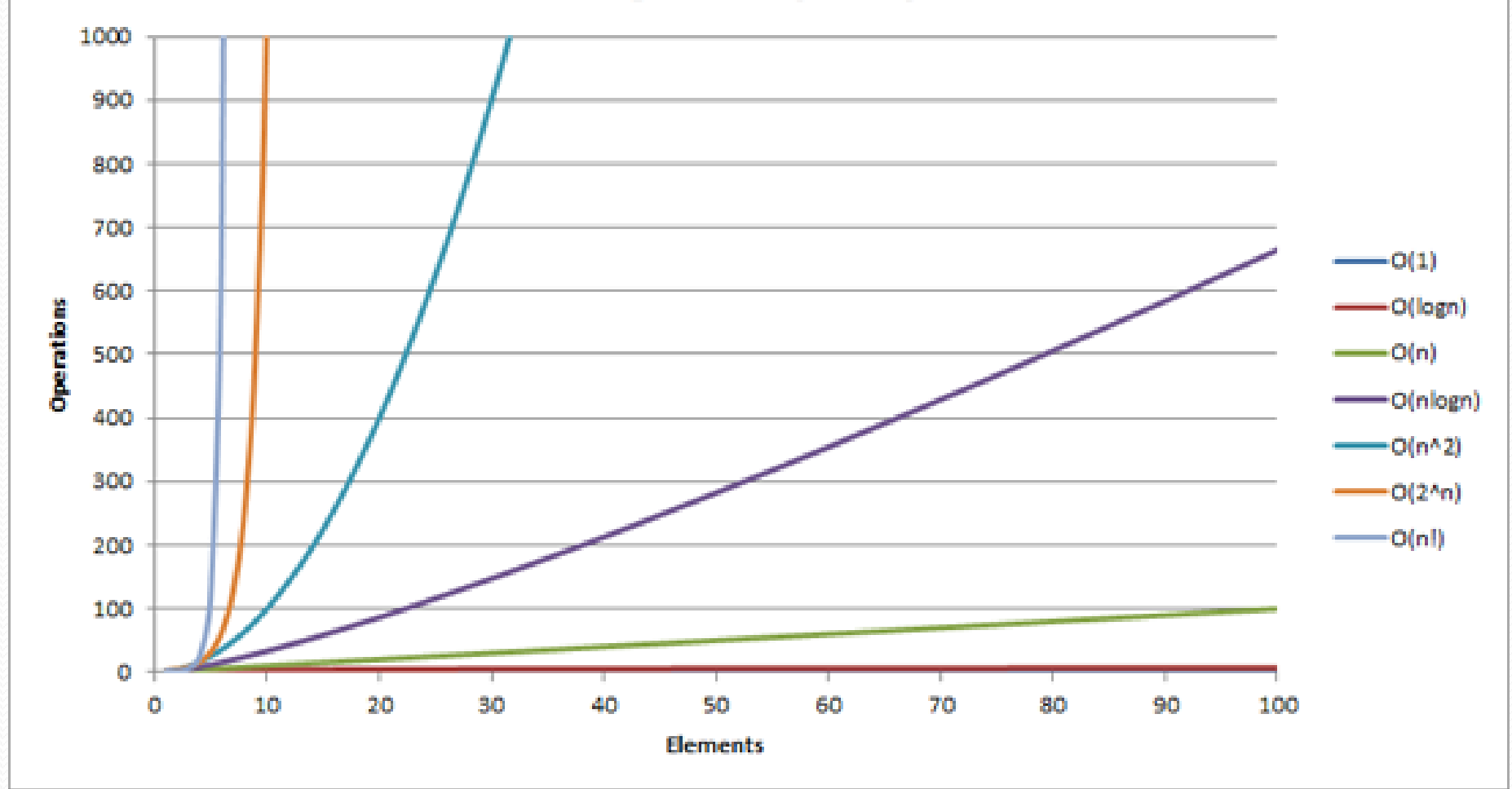

8

#### Arrays.binarySearch

**// searches an entire sorted array for a given value // returns its index if found; a negative number if not found // Precondition: array is sorted** Arrays.binarySearch(**array**, **value**)

**// searches given portion of a sorted array for a given value // examines minIndex (inclusive) through maxIndex (exclusive) // returns its index if found; a negative number if not found // Precondition: array is sorted** Arrays.binarySearch(**array**, **minIndex**, **maxIndex**, **value**)

- The binarySearch method in the Arrays class searches an array very efficiently if the array is sorted.
	- You can search the entire array, or just a range of indexes (useful for "unfilled" arrays such as the one in  $ArrayIntList)$

#### Using binarySearch

**// index 0 1 2 3 4 5 6 7 8 9 10 11 12 13 14 15** int[]  $a = \{-4, 2, 7, 9, 15, 19, 25, 28, 30, 36, 42, 50, 56, 68, 85, 92\};$ int index = **Arrays.binarySearch**(a, 0, 16, **42**); **// index1 is 10** int index2 = **Arrays.binarySearch**(a, 0, 16, **21**); **// index2 is -7**

- binarySearch returns the index where the value is found
- **•** if the value is *not* found, binarySearch returns:
	- -(insertionPoint + 1)
	- where insertionPoint is the index where the element *would* have been, if had been in the array in sorted order.
	- To insert the value into the array, negate insertion Point  $+1$

**int indexToInsert21 = -(index2 + 1); // 6**

#### Binary search code

**// Returns the index of an occurrence of target in a, // or a negative number if the target is not found. // Precondition: elements of a are in sorted order** public static int binarySearch(int[] a, int target) { int min =  $0$ ; int max =  $a$ . length - 1;

```
while (min \leq max) {
    int mid = (min + max) / 2;if (a[mid] < target) {
        min = mid + 1;} else if (a[mid] > target) {
        max = mid - 1;} else {
        return mid; // target found
    }
}
```
}

return -(min + 1); **// target not found**

### Recursive binary search (13.3)

- Write a recursive binarySearch method.
	- If the target value is not found, return its negative insertion point.

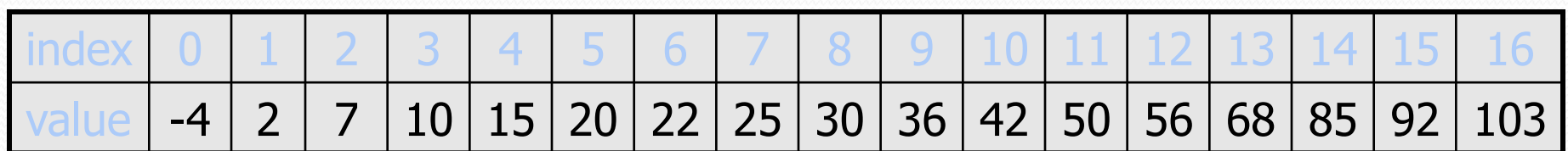

int index = binarySearch(data, 42); **// 10** int index2 = binarySearch(data,  $66$ ); //  $-14$ 

#### The compareTo method (10.2)

- The standard way for a Java class to define a comparison function for its objects is to define a compareTo method.
	- **Example: in the**  $String$  **class, there is a method:** public int compareTo(String other)

#### A call of **A**.compareTo(**B**) will return:

- a value < 0 if **A** comes "before" **B** in the ordering,
- a value > 0 if **A** comes "after" **B** in the ordering,
- or 0 if **A** and **B** are considered "equal" in the ordering.

### Using compareTo

• compareTo can be used as a test in an if statement.

```
String a = "alice";
String b = "bob";if (a.compareTo(b) < 0) { // true
    ...
}
```
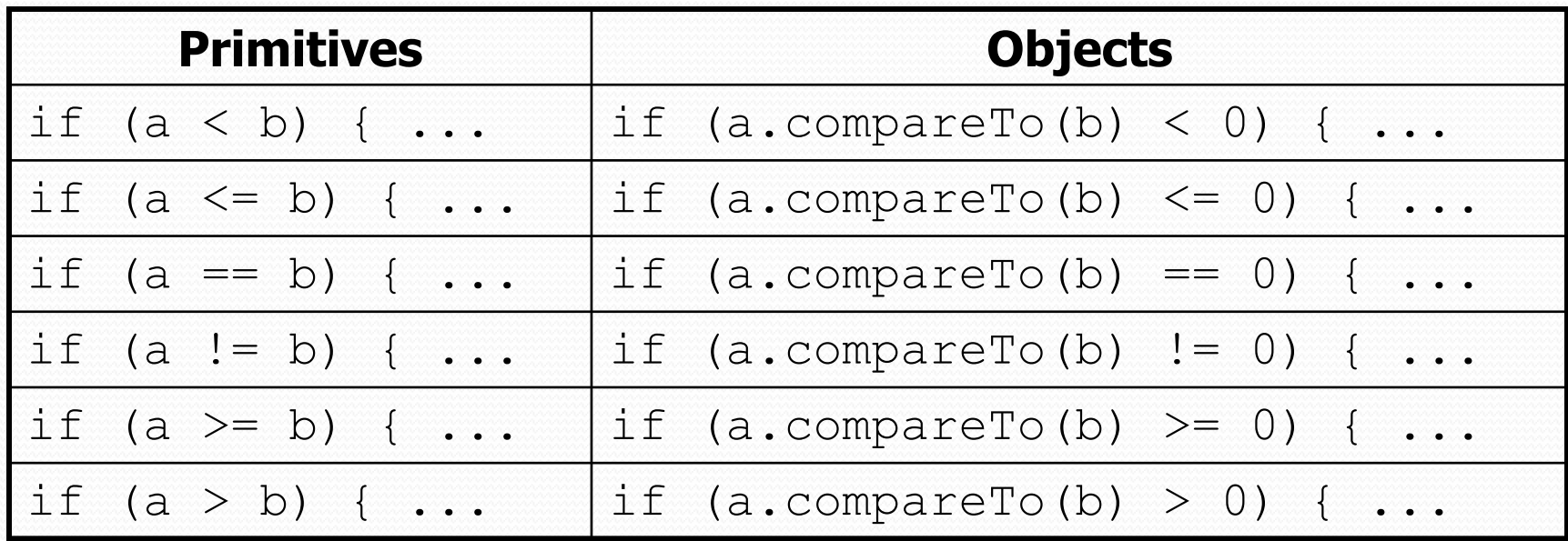